## , tushu007.com

 $<<21$ 

 $\mbox{\texttt{Photoshop}}\, \mbox{\texttt{CS2}} \qquad \qquad \mbox{${\scriptstyle\geq$}}$ 

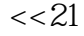

- 13 ISBN 9787508363875
- 10 ISBN 7508363876

出版时间:2008-2

页数:210

字数:329000

extended by PDF and the PDF

http://www.tushu007.com

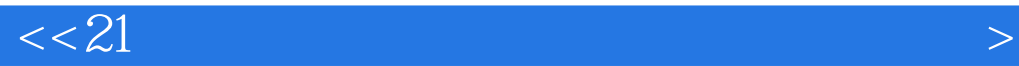

Adobe Photoshop是目前最流行的图像处理软件之一。

Photoshop CS2

ImageReady

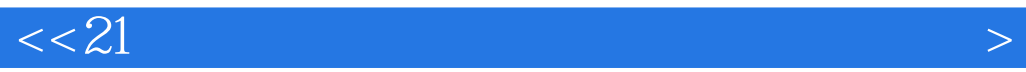

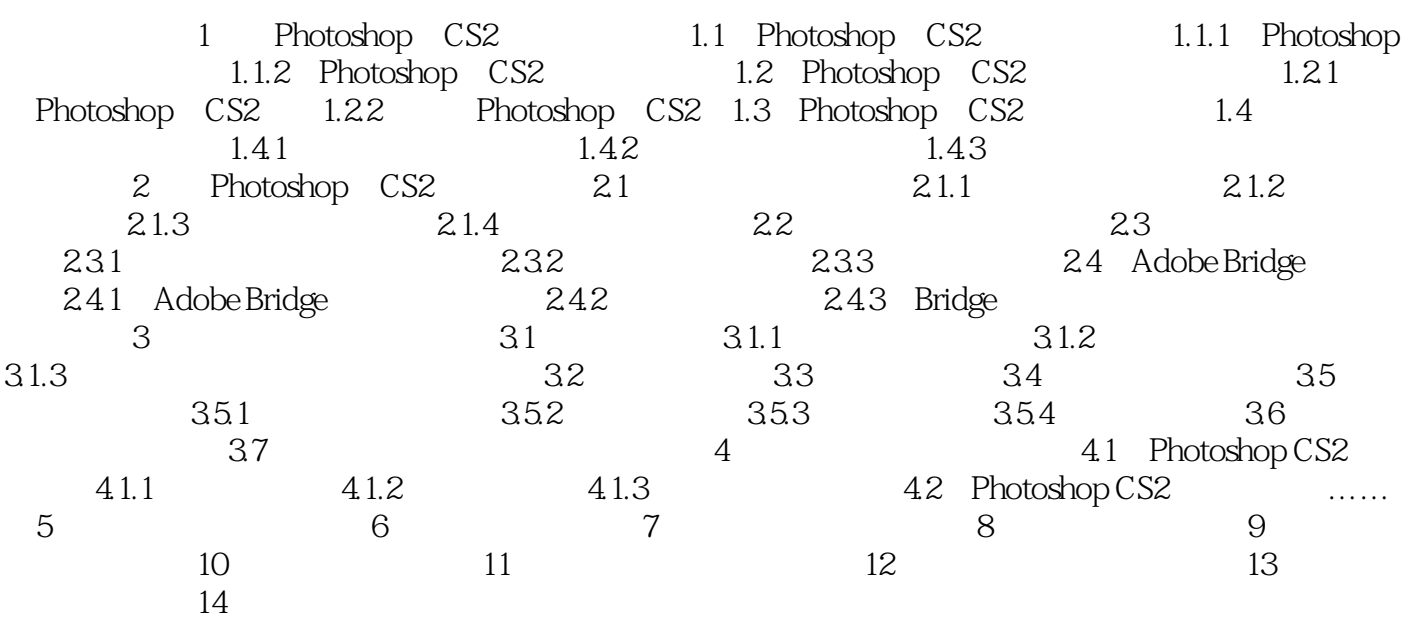

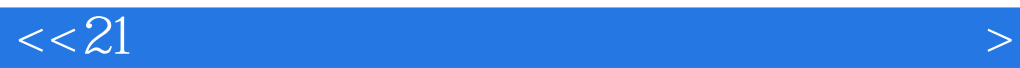

本站所提供下载的PDF图书仅提供预览和简介,请支持正版图书。

更多资源请访问:http://www.tushu007.com